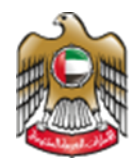

**UNITED ARAB EMIRATES MINISTRY OF HEALTH & PREVENTION** 

## 11\1\2023

# Issue of Permit to Import Medicines for Personal Use

**Updated: January 11 th, 2023**

**Ministry of Health & Prevention - UAE©** 

**1 | Page 11 <b>Page 11 Ministry of Health & Prevention – UAE©** 

## **Table of Contents**

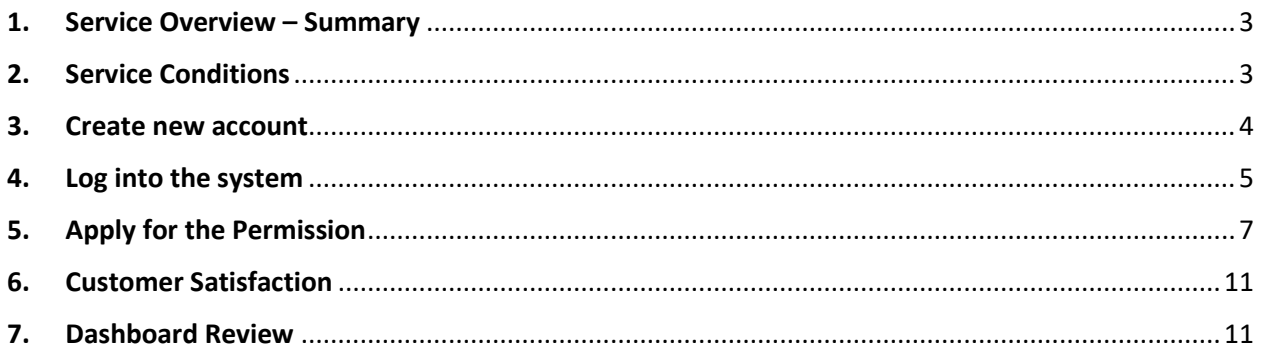

## <span id="page-2-0"></span>1. Service Overview – Summary

This service provides the users with the chance of import personal medicine, wither the user was a citizen of UAE or a traveler in a visit.

## <span id="page-2-1"></span>2. Service Conditions

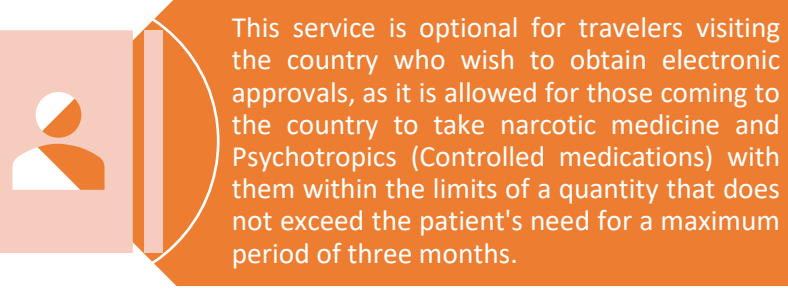

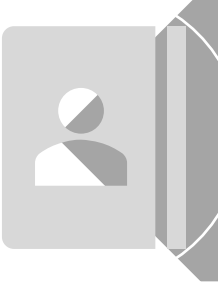

It is available also for residents wishing to import narcotic medicine and controlled medicine, through the electronic system to obtain electronic approval (for those over the legal age). Incase the patient is under the legal age, the guardian shall submit through the electronic system.

#### 3. Create new account

<span id="page-3-0"></span>If the user is new (i.e., you do not have account) you need to Register and Create a New Account to be able to access MOHAP services.

If you are already a MOHAP user, then [Login to the system](https://smartforms.moh.gov.ae:444/loginsso.aspx?lang=en&returnurl=https://mohap.gov.ae) directly

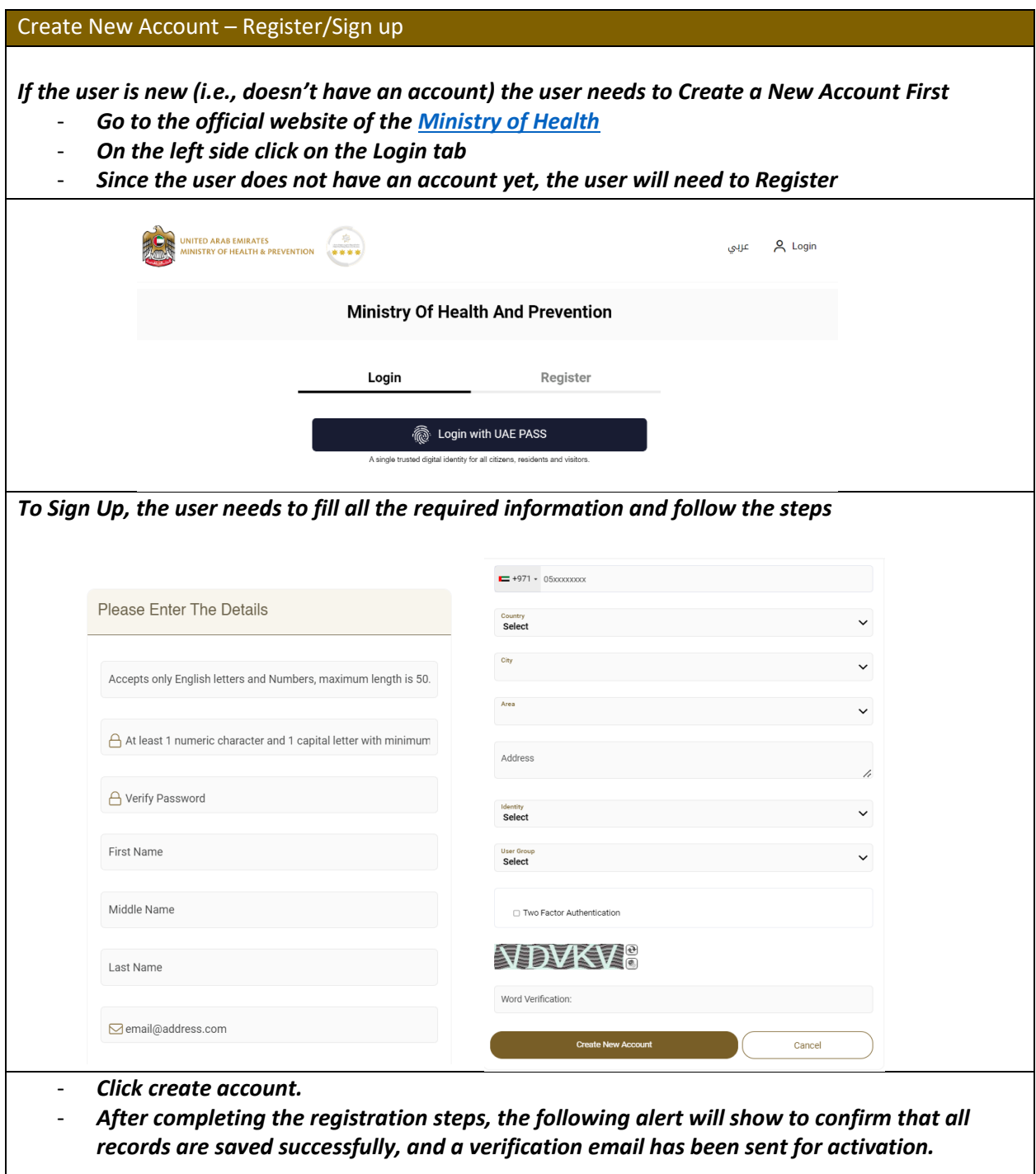

#### **Issue of Permit to Import Medicines for Personal Use- Applicants User Manual – Version 1.0**

**Signup** 

Record Saved Successfully and Email has been sent to User For Activation

*Go to the email entered when registering, and click on the link to activate the MOHAP Account*

Dear

Thank you for registering with Ministry of Health and Prevention E-Services.

Please open below url to activate your account.

*clicking on "Start Service".*

**Account Activation Link** 

Regards,

Ministry of Health And Prevention, UAE

#### 4. Log into the system

<span id="page-4-0"></span>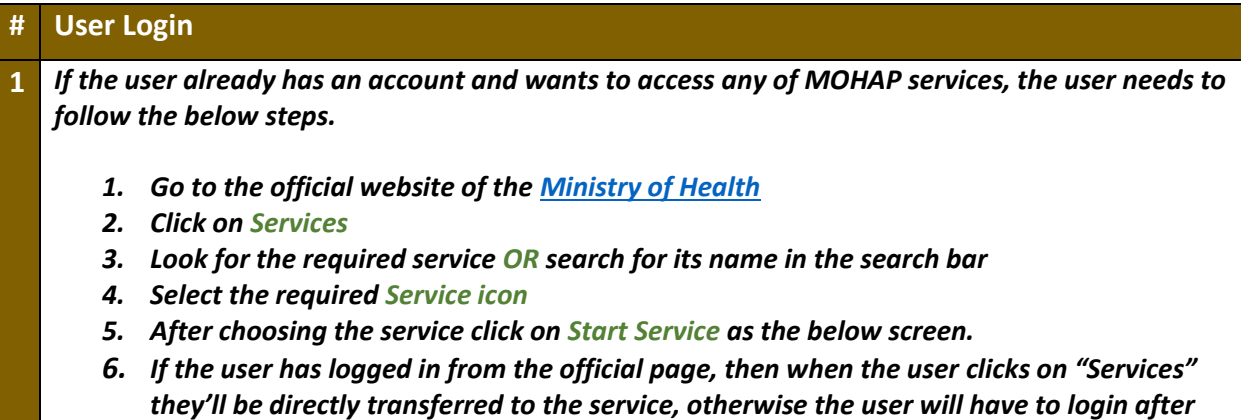

## **Issue of Permit to Import Medicines for Personal Use- Applicants User Manual – Version 1.0**

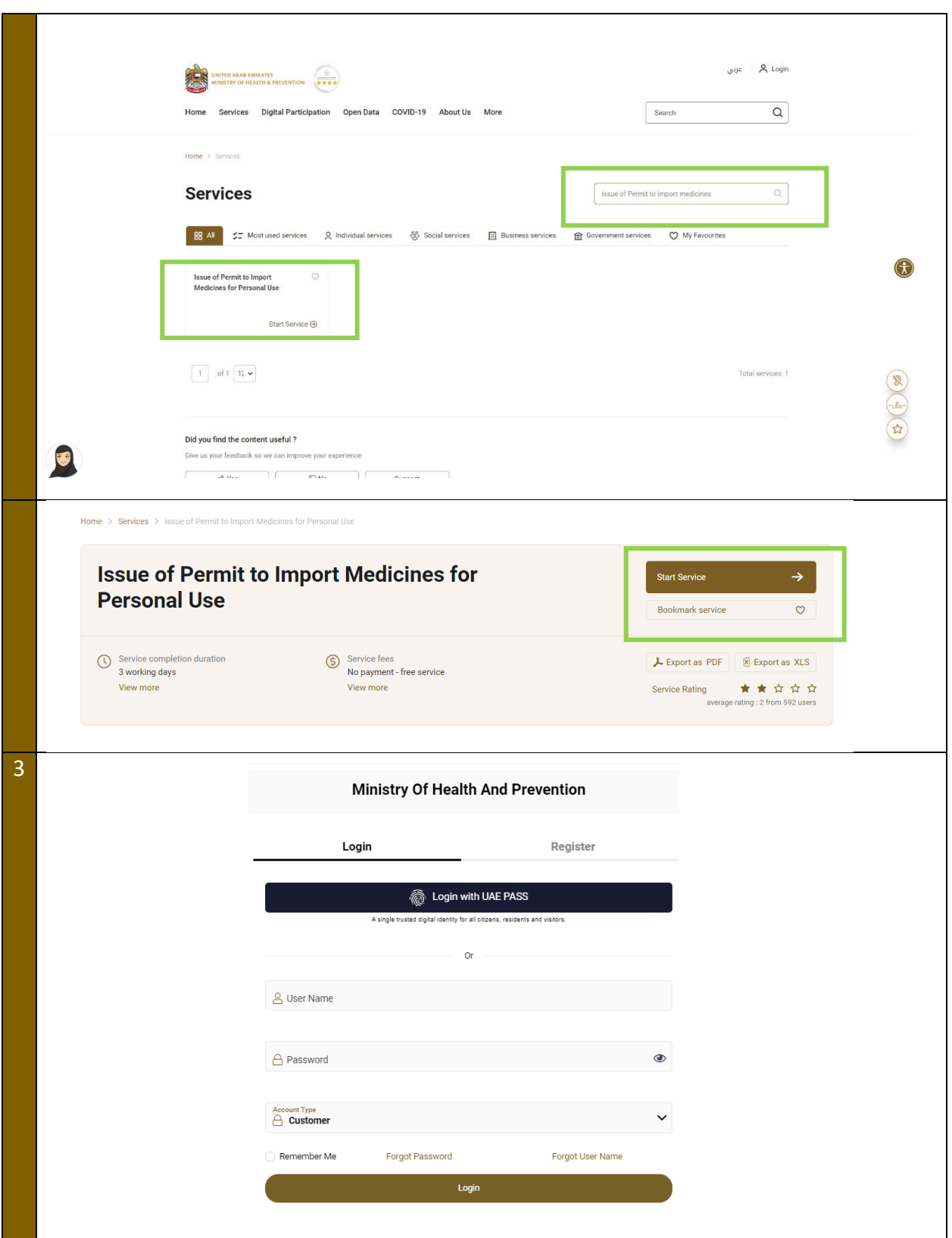

5. Apply for the Permission

<span id="page-6-0"></span>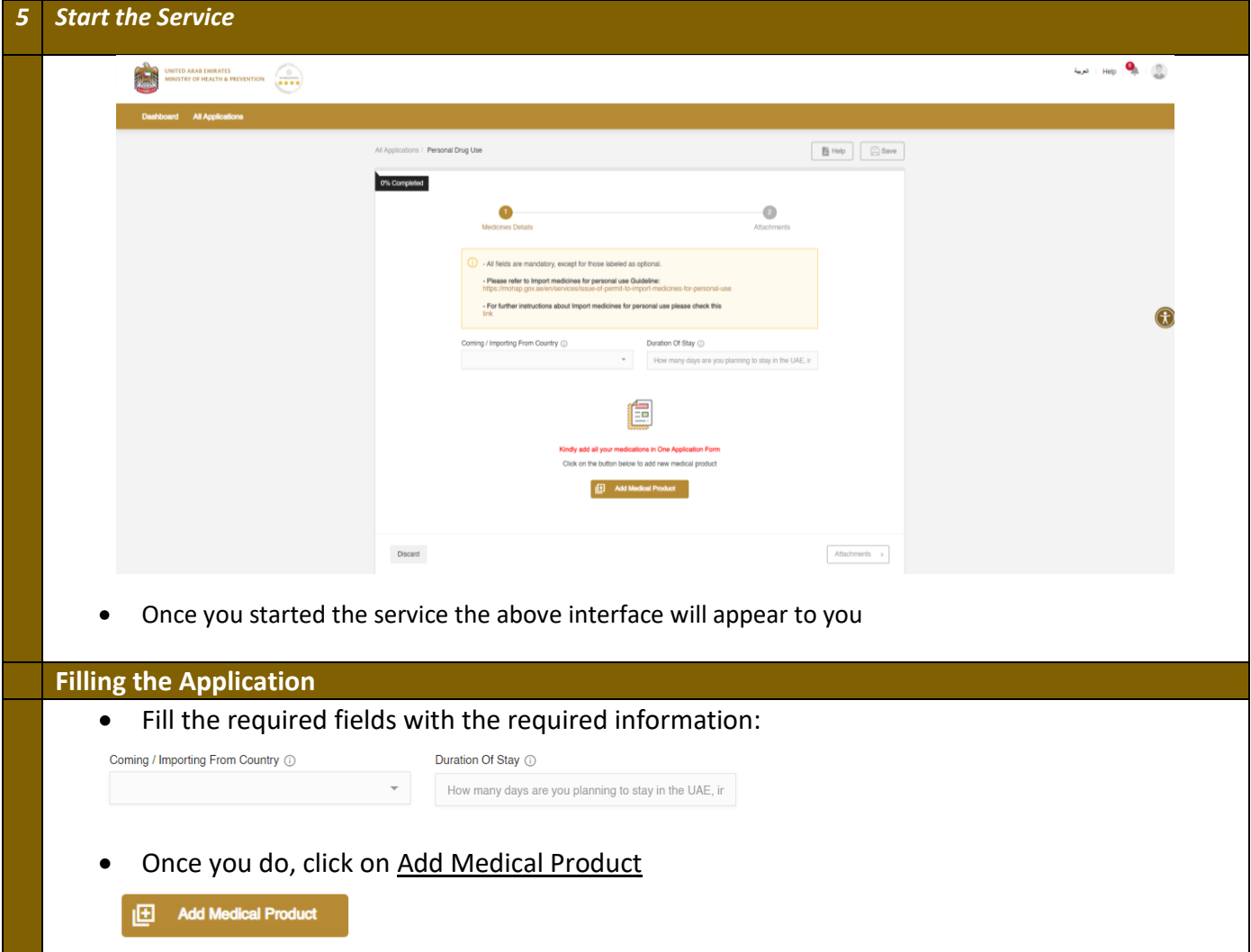

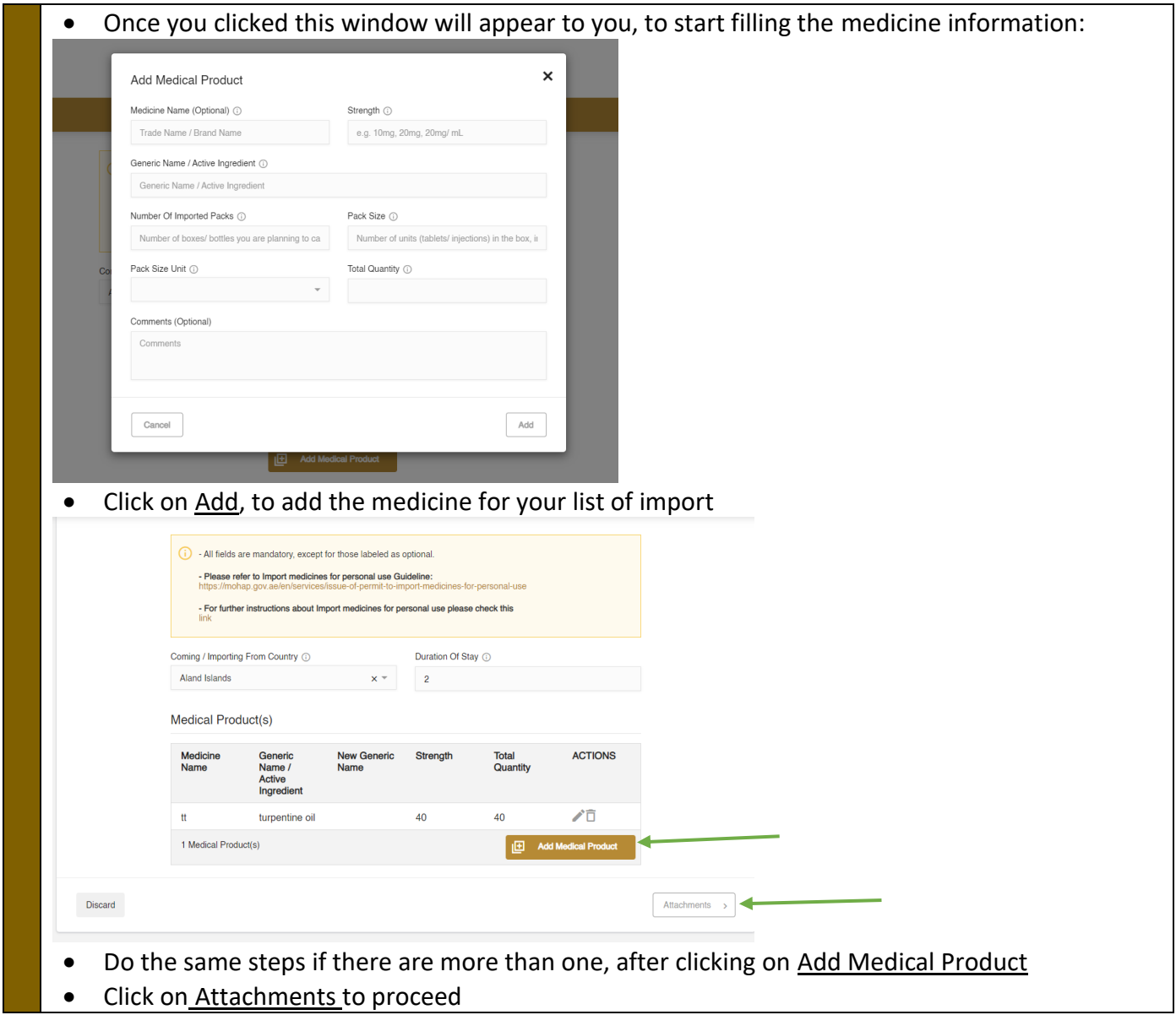

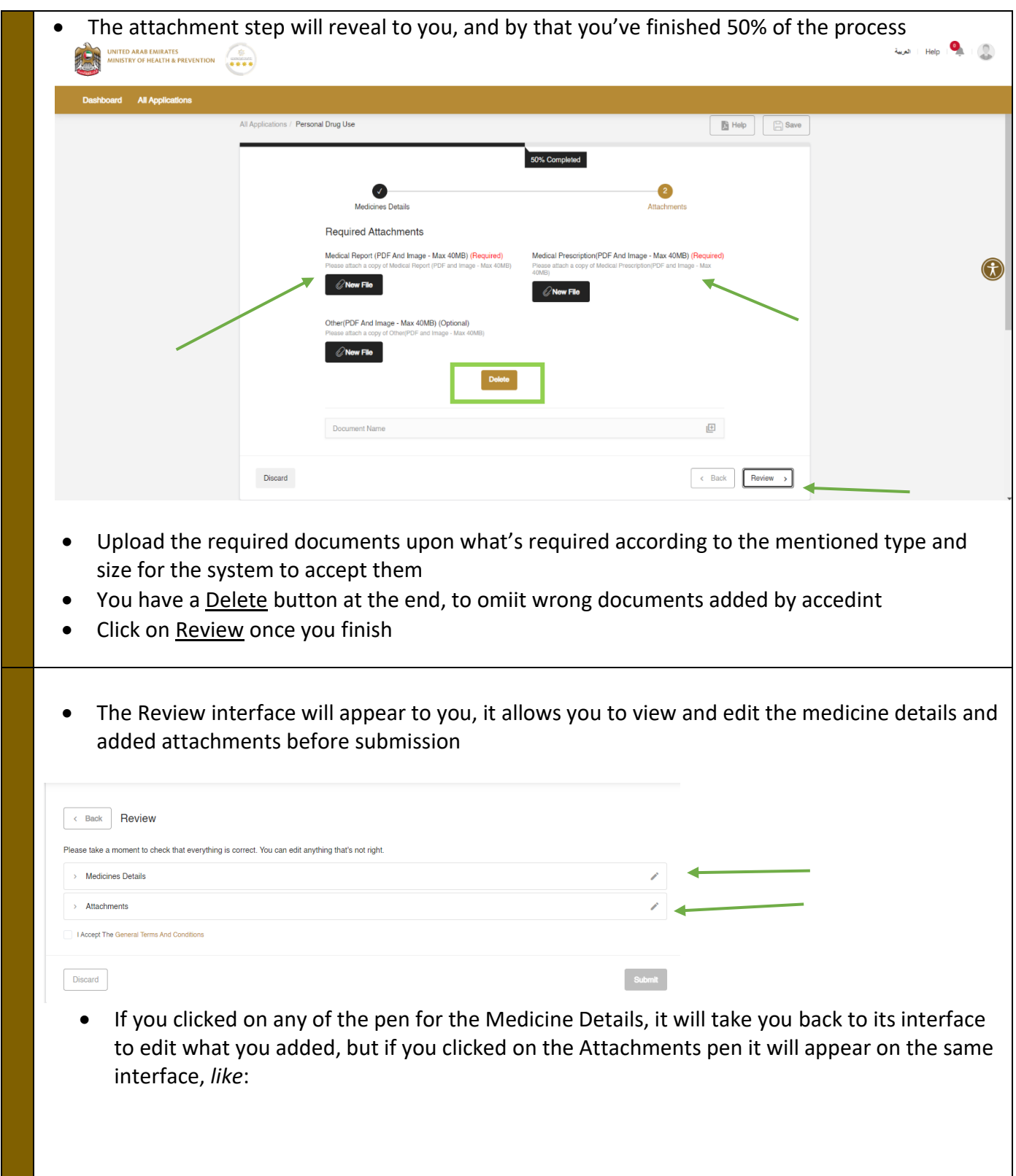

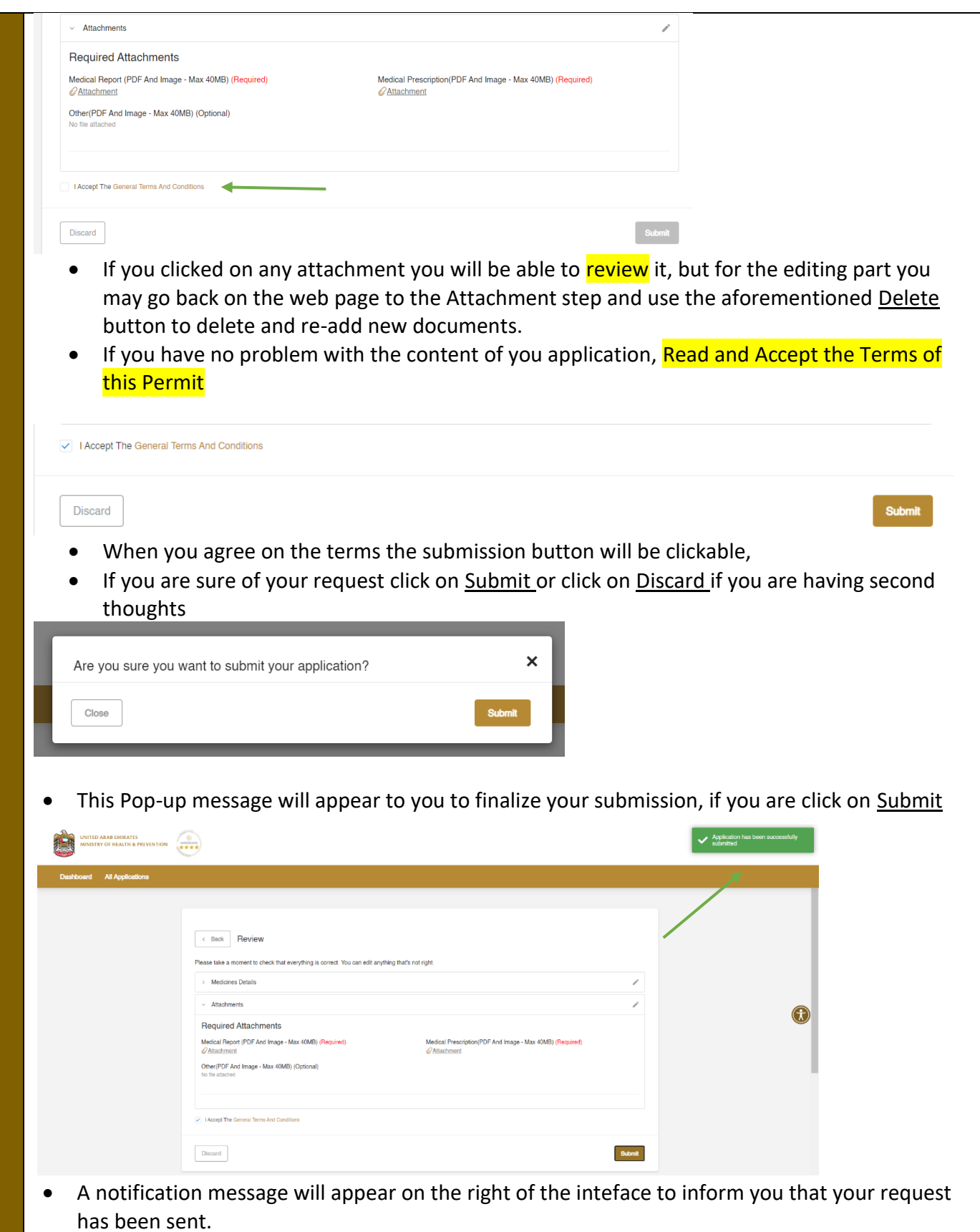

## 6. Customer Satisfaction

<span id="page-10-0"></span>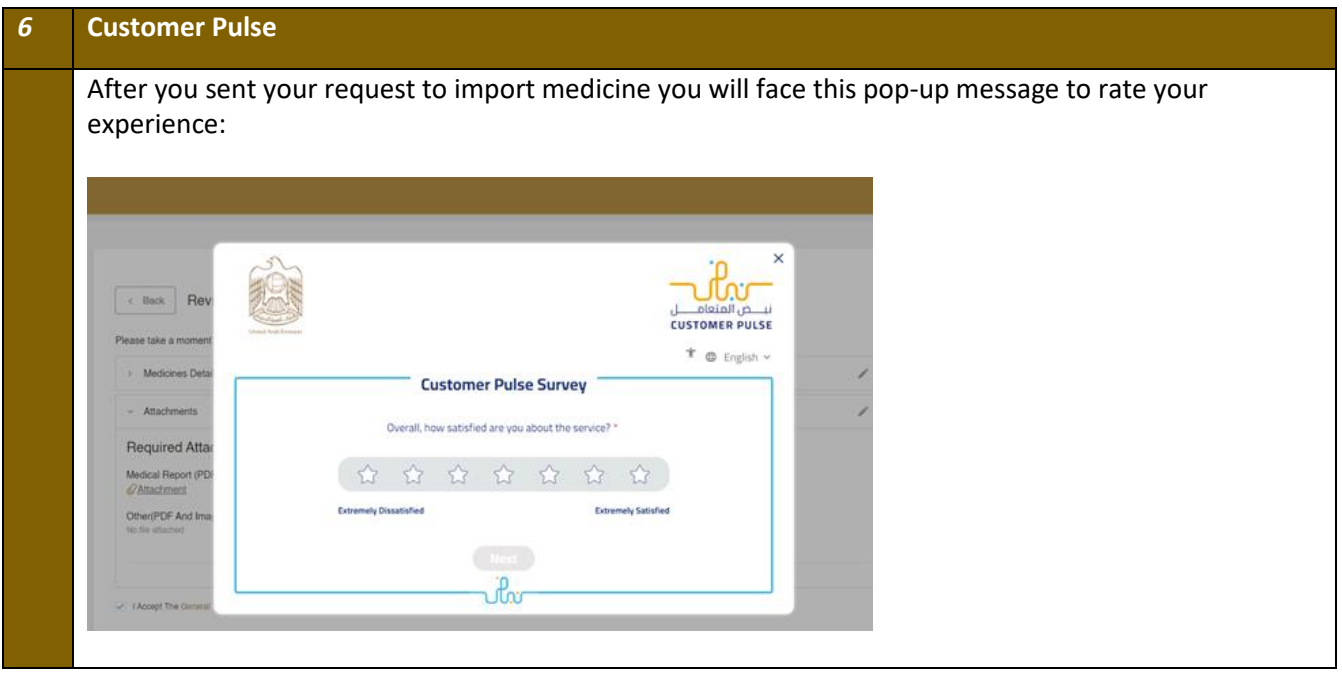

## <span id="page-10-1"></span>7. Dashboard Review

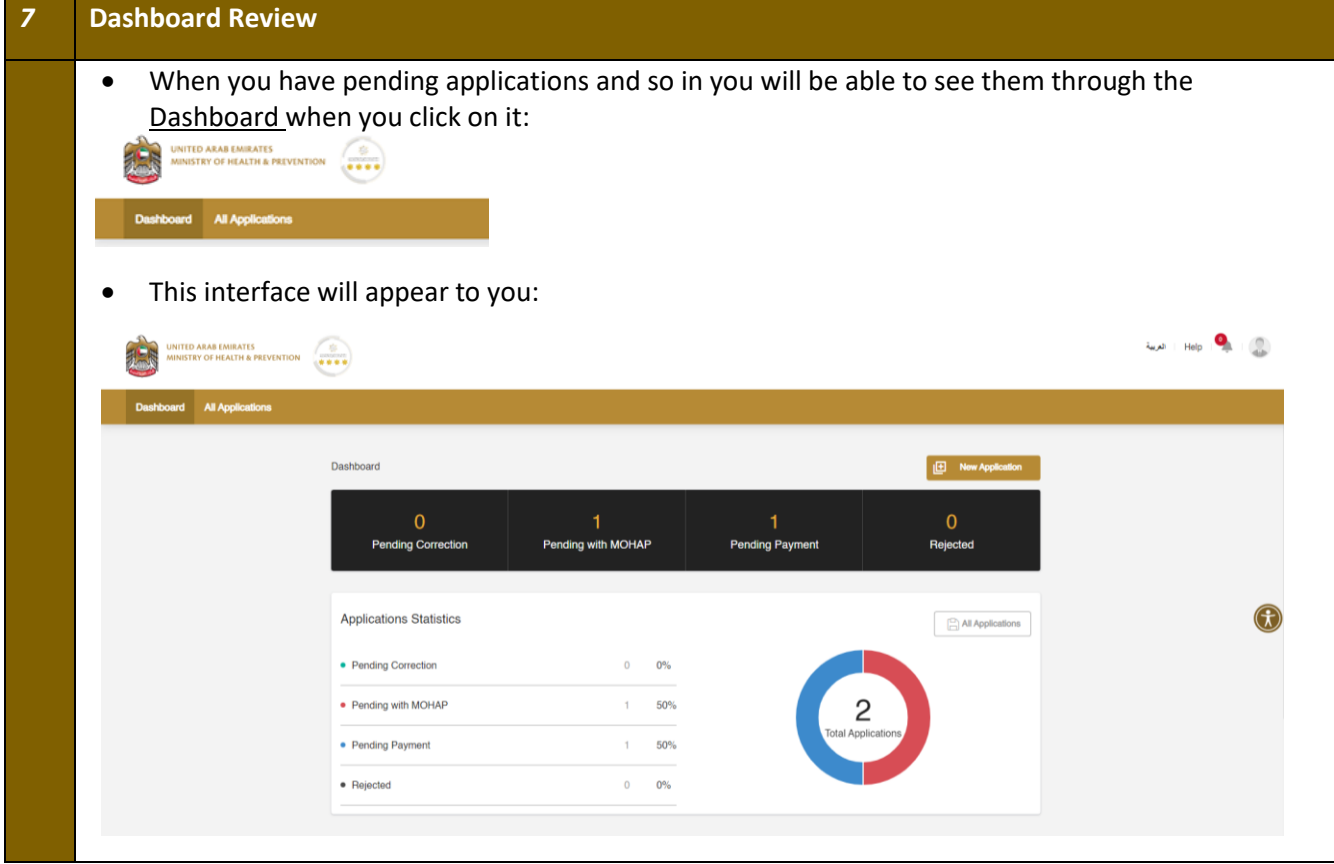